# **Review of Management and Economic Engineering**

121

# Revista de Management și Inginerie Economică

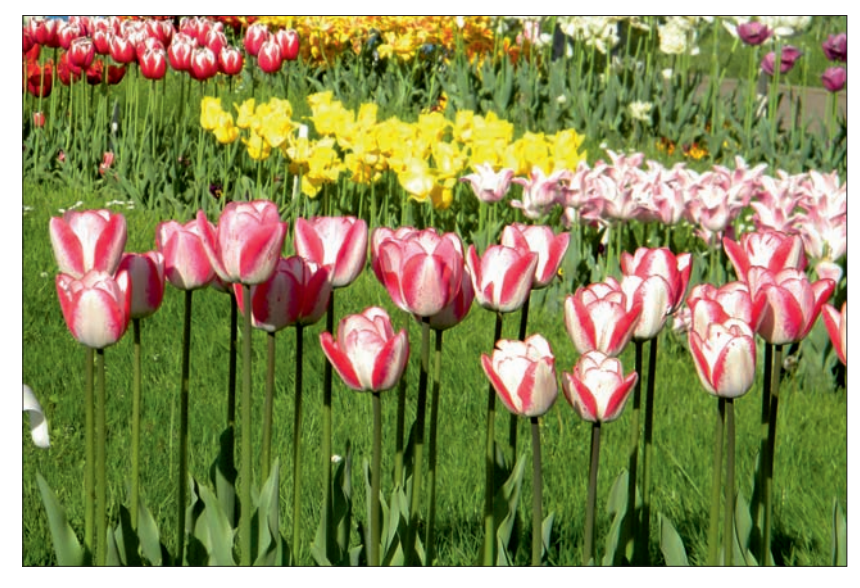

#### 4. METHODOLOGY / METODOLOGIE

Ioan Constantin Rada, Liliana Doina Măgdoiu, Ioana Carmen Rada Gheorghe Burz, Liviu Marian Nela Steliac Georgiana Limbăsan Sabin Siserman

#### 1. EDITORIAL / **EDITORIAL**

Ioan Abrudan

#### 2. SYNTHESIS / **SINTEZE**

Lucian-Ionel Cioca, Roland Iosif Moraru, Lorena Bălan Radu Șt. Lupan Mihaela Brînduşa Tudose, Gabriela Țiplic,

#### Constantin Străpuc

 $-5$ 

 $17$ 

#### **3. STUDIES AND RESEARCHES /** STUDII ȘI CERCETĂRI  $-44$

Ştefan Bogdan, Liviu Morar, Monica Bogdan Marius Constantin Gulută, Costache Rusu Carmen Elena Stoenoiu **Ioan Leitner** Diana Elena Cozma-Matei Mirela Violeta Patras

#### **5. STUDENTS DEBUTE / DEBUT STUDENTESC**

Izabella Eva Moldovan

#### 6. CASES / 7. SIGNAL / **STUDII SEMNAL DE CAZ**

Georgiana Simona Oprea, Roxana Carmen Cordos

 $177$ 

#### 8. REVIEWS / **RECENZII**

Contributii la conturarea unui model românesc de management / Contributions to the shaping of a Romanian management model

# $180$

#### **9. PERSONALITIES /** PERSONALITĂTI

Nikolai Frederik Severin Grundtvig, reformator inovativ al sistemului educational danez / Nikolai Frederik Severin Grundtvig, innovative reformer of the Danish education system

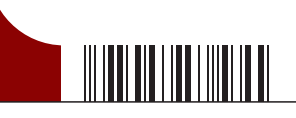

2016 volume 15 / nr. 1 (59)

 $\overline{207}$ 

# **Review of Management and Economic Engineering** Revista de Management și Inginerie Economică

Revista Asociației Managerilor și Inginerilor Economiști din România The Journal of the Romanian Managers and Economical Engineers Association

**Editorial board and staff** 

Editor-in-chief:

**Ioan Abrudan - Technical University of Cluj-Napoca** 

#### **Editorial board:**

Laura Bacali - Technical University of Cluj-Napoca Ioan Bârsan - "Lucian Blaga" University of Sibiu Laurean Bogdan - "Lucian Blaga" University of Sibiu Constantin Brătianu - Bucharest Academy of Economic Studies Constantin Bungău - University of Oradea Florian Buse - University of Petrosani Dan Cândea - Technical University of Cluj-Napoca Mariana Cărean - Technical University of Cluj-Napoca Gheorghe Condurache - "Gheorghe Asachi" Technical University of Iași Ioan Dona - University of Agronomical Sciences and Veterinary Medicine (USAMV) of Bucharest Manea Drăghici - University of Agronomical Sciences and Veterinary Medicine (USAMV) of Bucharest Constantin Dumitru - University of Craiova Doru Fărcaș - Technical University of Cluj-Napoca Marian Gheorghe - University Politehnica of Bucharest Marilena Ghiță - Technical University of Civil Engineering of Bucharest Gheorghe Ionescu - West University of Timișoara Monica Izvercianu - "Politehnica" University of Timișoara Mircea Lobonțiu - Technical University of Cluj-Napoca, North University Center in Baia Mare Florin Lungu - Technical University of Cluj-Napoca Liviu Marian - "Petru Maior" University of Târgu Mureș Vladimir Mărăscu-Klein - "Transilvania" University of Brașov Emilian Merce - University of Agronomical Sciences and Veterinary Medicine (USAMV) of Cluj-Napoca Constantin Militaru - University Politehnica of Bucharest Liviu Moldovan - "Petru Maior" University of Târgu Mures Constantin Oprean - "Lucian Blaga" University of Sibiu Horia Popa - "Politehnica" University of Timișoara Corneliu Radu - University Politehnica of Bucharest Liviu Roșca - "Lucian Blaga" University of Sibiu Costache Rusu - "Gheorghe Asachi" Technical University of Iași Aurelian Simionescu - University of Petrosani Gheorghe Simionescu - University of Bacău Sorin Suteu - Technical University of Cluj-Napoca Ioan Tureac - "Transilvania" University of Brasov Radu Constantin Vlad - Technical University of Cluj-Napoca

#### **International advisory board:**

Kiril Anguelov - Univers Tehnica Sofia, Bulgaria Mario da Araujo - University of Minho, Portugalia Zhanna Belvaeva - Ural Federal University, Russian Federation Théophile Dzaka - Université Marien Ngouabi, Brazzaville, Congo Ghada El Khayat - Alexandria University, Egypt Georges Hénault - Université d'Ottawa, Canada Vassilis Moustakis - Technical University of Crete, Chania, Greece Hanns Pichler - University of Economics & Business Administration Vienna Nelio Pizzolato - Universidade Catholica do Rio de Janeiro, Brasil Claudine Ratsimbazafy - INSCAE, Antananarivo, Madagascar Neelu Rohmetra - University of Jammu, India Jean Michel Servet - IUED Geneva, Switzerland Martine Spence - Université d'Ottawa, Canada Nguyen Van Chan - Université d'Économie Nationale, Hanoi, Vietnam Laszlo Vasa - Szent Istvan University, Hungary Neharika Vohra - Indian Institute of Management Ahmedabad, India

Str. Dorobantilor nr. 71-73

Tel./Fax: 0040-264-462481

E-mail: contact@amier.org contact@rmee.org

www.amier.org www.rmee.org

400609 Clui-Napoca, jud. Cluj

#### **Editorial staff:**

- 1 Editorial: Ioan Abrudan
- 2. Synthesis: Ioan Abrudan, Dan Cândea
- 3. Studies and researches:
- Ioan Abrudan, Dan Cândea
- 4. Methodology:
- Sorin Şuteu 5. Students debute: Roxana Cordoș, Doru Fărcaș
- 6. Cases: Laura Bacali, Doru Fărcaș
- 7. Signal: Florin Lungu
- 8. Reviews: Ioan Abrudan, Dan Cândea
- 9. Personalities:
- Mariana Cărean 10. Correspondence, instructions for authors: Călin Ciprian Otel

#### Co-editor: Călin Ciprian Oțel

Layout manager: Ioan Simion Dan **Technical staff:** Violeta Firescu, Daniela Corina Jucan

#### Revistă clasificată în categoria B+ de către Consiliul Național al Cercetării Științifice din Învățământul Superior **Indexed in: ULRICH'S Periodicals Directory**

- **EBSCO Business Source® Complete database**
- **Index Copernicus**
- **Cabell's Directories**
- **Polish Scholarly Bibliography**
- **Google Scholar**

### **CUPRINS**

#### 1. Editorial

-

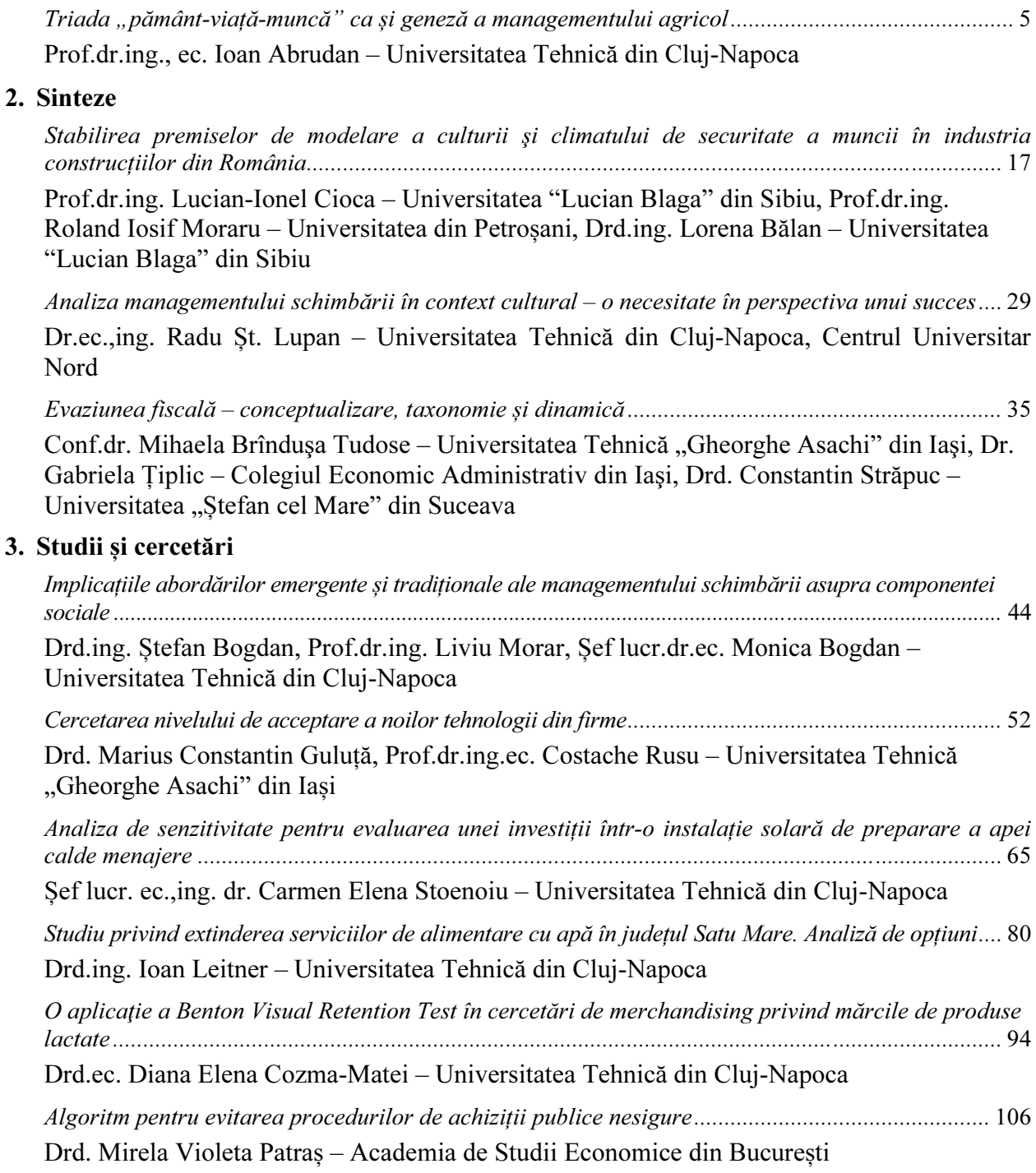

- 1 -

#### - $-2 -$

#### 4. Metodologie

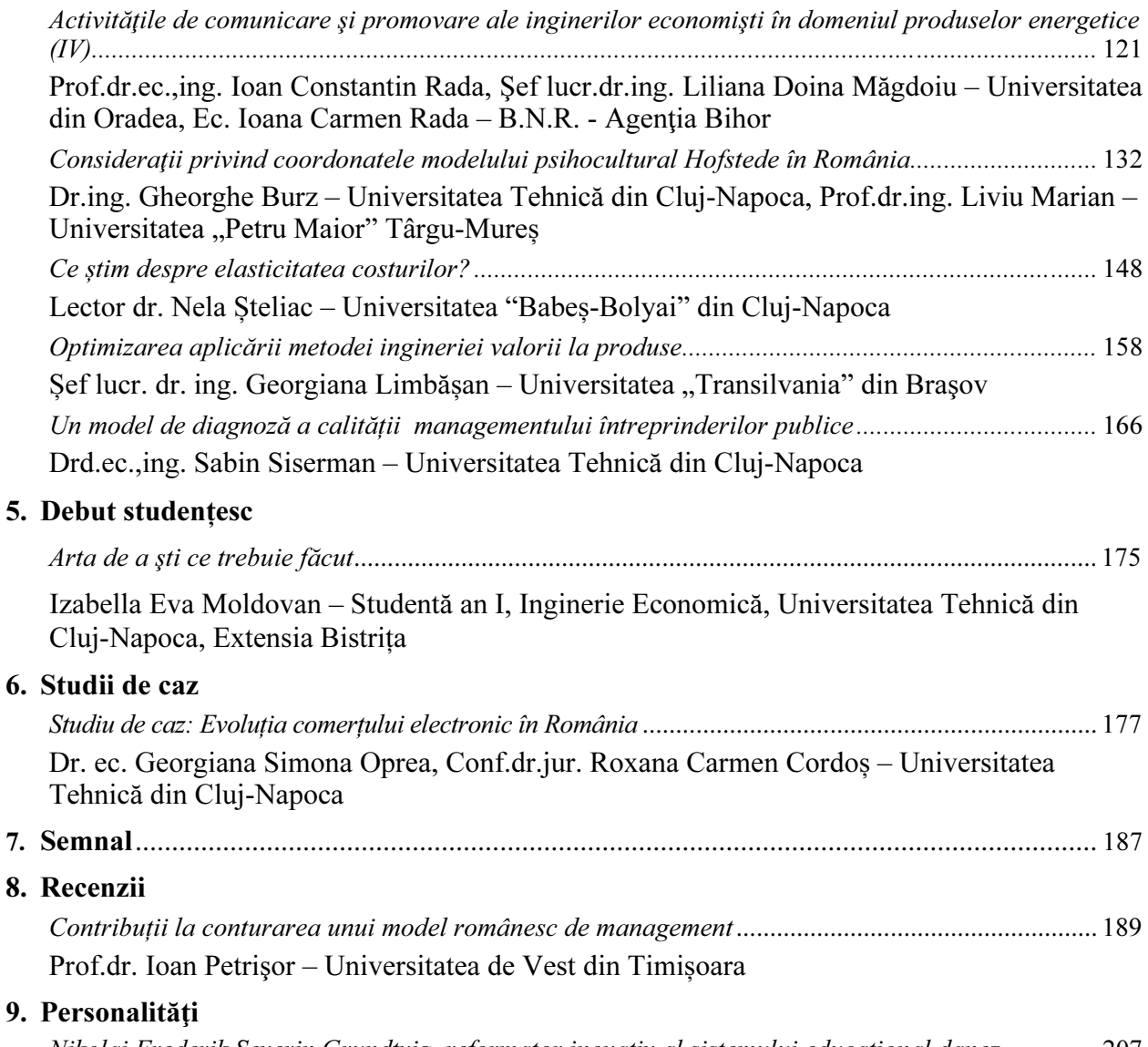

Nikolai Frederik Severin Grundtvig, reformator inovativ al sistemului educațional danez .............. 207 Drd. ing., lic. teol., Remus Lungu, Prof. dr.ing. Florin Lungu – Universitatea Tehnică din Cluj-Napoca

#### IN MEMORIAM SABINA MARIOARA FUNAR

- 65 -

## ANALIZA DE SENZITIVITATE PENTRU EVALUAREA UNEI INVESTIȚII ÎNTR-O INSTALAȚIE SOLARĂ DE PREPARARE A APEI CALDE MENAJERE

 $\overline{a}$ 

### SENSITIVITY ANALYSIS FOR EVALUATION OF AN INVESTMENT IN A SOLAR INSTALLATION OF PREPARATION OF DOMESTIC HOT WATER

#### Șef lucr. ec.,ing. dr. Carmen Elena STOENOIU

Universitatea Tehnică din Cluj-Napoca

Abstract: In this study we performed a sensitivity analysis for an investment in a solar system for domestic hot water. Knowledge of behavior and the level of variation of each variable were the main target. For this we calculated the main indicators of the sensitivity analysis: VAN, RIR, IP, PR and subsequently we conducted a risk analysis by studying the variation of each variable changes to an increase or decrease at a parameter. In the end of calculation we obtained that the most sensitive changes that affect the return on investment are the operational revenues. A less significant influence was given on discount factor and in the study was used for calculations a discount rate of 6%. Although it getting solar energy it is influenced by climatic conditions of zone we consider that in the current context an investment in a solar system for domestic hot water production can be implemented successfully as an alternative both to reduce final energy costs and also to reduce pollution.

Keywords: investitie, randament, risc decizional.

#### 1 INTRODUCERE

Conform studiului efectuat de Ernst & Young România este plasată printre primele 13 țări la nivel mondial privind atractivitatea pieței locale pentru dezvoltarea de proiecte energetice (Ernst & Young, 2013). În acest context valorificarea potențialului surselor de energie regenerabile în România prezintă o temă de interes științific deoarece poate duce în viitor la noi perspective de dezvoltare pe

#### 1 INTRODUCTION

According to the study conducted by Ernst & Young Romania is placed among the top 13 countries worldwide on the attractiveness of the local market for the development of energy projects (Ernst & Young 2013). In this context unlocking the potential of renewable energy sources in Romania presents a topic of scientific interest because it may lead to new insights into - 66 -

plan economic prin aportul direct la produsul intern brut.

Necesitatea de valorificare a surselor de energie regenerabile este dată și de contextul actual de epuizare a surselor convenționale de energie, iar căutarea de noi surse de energie și modalități de exploatare eficientă este o preocupare a multor cercetători (PNAER; Hatch).

Se consideră că analiza de senzitivitate este o tehnică cantitativă care permite măsurarea impactului pe care-l produce modificarea unor variabile de intrare, în timp, asupra rentabilității proiectului, aceasta permițând justificarea alegerii unui proiect într-o analiză cost beneficiu (Anastasiei; Hongbo Ren et all).

Cercetătorii din diverse domenii au adus contribuții cu privire la modul în care poate fi considerată eficientă din punct de vedere economic o investiție într-o instalație solară. În urma studiilor economice realizate având la bază analize comparative între mai multe zone geografice s-a stabilit că există variații ale parametrilor de intrare care afectează economia de energie pe care ar putea să o genereze o investiție într-o instalație solară (Axaopoulos et all; Burns et all;).

Se consideră că analiza de senzitivitate ar fi o soluție pentru aprecierea unei investiții și aceasta poate fi privită atât din punct de vedere cantitativ cât și calitativ (Saltelli, 2000; E.C., 2002, E.C., 2008). Totuși, cea mai mare dificultate în evaluarea proiectelor de investiții o reprezintă alegerea metodei de studiu care să ducă la cel mai bun rezultat, respectiv cunoașterea riscurilor și a beneficiilor finale. Principalele forme de abordare a analizei de senzitivitate sunt:

- analiza factorială, când dorim să cunoaștem cum variază beneficiile nete ale unui proiect la modificarea unei ipoteze de lucru, în condițiile în care restul variabilelor rămân constante (Griensven et al);
- • analiza de abordări extreme ce presupune identificarea situațiilor care aduc beneficiul pozitiv din mai multe variante existente (Campolongo et all);
- • analiza statistică ce presupune repartiția beneficiilor nete prin tratarea valorii parametrilor ca extrageri din diferite forme

future economic development through direct contribution to gross domestic product.

The need to exploit renewable energy sources is given and the current context of depletion of conventional sources of energy, and the search for new energy sources and ways of efficient operation is a concern of many researchers (PNAER; Hatch).

It is believed that sensitivity analysis is a quantitative technique that allows measurement of the impact that it produces modification of input variables on the profitability of the project, thus enabling the justification for choosing a project in a cost-benefit analysis (Anastasiei; Hongbo Ren et all).

Researchers from various fields had made contributions on how it can be considered efficient in economic terms an investment in a solar installation. Following economic studies realized based on comparative analysis between multiple geographies there has been established that there are variations of the input parameters affecting the energy savings that could it generate an investment in a solar installation (Axaopoulos et all; Burns et all;).

It is considered that the sensitivity analysis can to be a solution for assessing an investment and that it can be seen both in terms of quantity and quality (Saltelli, 2000; E.C., 2002; E.C., 2008). However the greatest difficulty in evaluating investment projects a represents the choice of method of study that to lead to the best result, knowledge of risks and benefits final. The main forms of approach to the sensitivity analysis identified are:

- factorial analysis when we want to know how the net benefits of a project vary from changing a working hypothesis, given that the other variables remain constant (Griensven et al);
- • extreme approaches analysis which involves identifying the situations that bring the benefit positively from many existing variants (Campolongo et all);
- • statistical analysis which presupposes the distribution of net benefits by treating the parameter value as

de distribuție (Frey et all; Saltelli, 2004; Parmigiani).

 $\overline{a}$ 

Prin analiza de senzitivitate se urmărește identificarea variabilelor critice care pot influența decizia de investire, iar studiile în domeniu au demonstrat că cel mai critic parametru pentru o instalație solară este: costul inițial al echipamentului, urmat de stimulentele guvernamentale, prețul energiei și, în final, valoarea reziduală (Báez-Fernández et all; Banica; Tavakoli et all). Alături de aceste variabile mai sunt și alte variabile mai putin semnificative precum costurile O&M, perioada de analiză și pretul de vânzare al energiei electrice.

#### 2 MATERIAL ȘI METODĂ

Proiectul de investiție ales pentru studiu este o instalație solară de preparare a apei calde menajere, pentru o locuință unifamilială formată din 4 persoane, pentru care s-a stabilit o durată de recuperare a investiției de până la 5 ani.

S-a considerat că acest proiect, pe perioada exploatarii, generează energia necesară pentru prepararea apei calde menajere și aceasta s-a convertit în euro, ținând cont de prețul actual a unui kWh utilizat de operatorul național din România. Valoarea obținută a fost considerată venit din exploatare generat de instalația solară pentru prepararea apei calde menajere care s-a considerat a fi egal cu încasările operaționale deoarece proiectul nu mai generează și alte beneficii în termeni monetari.

Deoarece, o importanță deosebită în exploatarea instalației pentru prepararea apei calde menajere o reprezintă atât cheltuielile inițiale cât și cheluielile de exploatare s-a considerat că acestea includ cheltuielile legate de mentenanță. Acestea s-au stabilit a fi egale cu plățile operaționale deoarece s-a considerat că în procesul de exploatare nu vor mai fi angajate și alte cheltuieli.

Pentru a stabili valoarea fluxului de numerar operațional s-a folosit următoarea formulă de calcul:

$$
FNON = I_o - P_o \tag{1}
$$

Unde:

FNON – flux de numerar operațional net  $I<sub>o</sub>$  – încasări operaționale P<sub>o</sub>-plăți operaționale.

withdrawals from various forms of distribution (Frey et all; Saltelli, 2004; Parmigiani).

By sensitivity analysis aims to identify critical variables that may influence the investment decision, and studies in the field have shown that the most critical parameter for a solar installation is the initial cost of the equipment, followed by government incentives, energy price and finally residual value (Báez-Fernández et all; Banica; Tavakoli et all). Alongside these variables there are other variables less significant such as: O&M costs, the period of analysis, and the selling price of electricity.

#### 2 MATERIALS AND METHODS

Investment project chosen for the survey is a solar installation for domestic hot water for a single-family dwelling consisting of 4 persons, for which established a payback period of up to five years.

It is considered that this project during exploitation generate the energy required for preparation the domestic hot water and it was converted into euro taking into account the current price of a kWh set by the national operator in Romania. The value obtained was considered operating income generated by the solar installation for preparation the domestic hot water which was considered to be equal to operational revenues because the project no longer generates other benefits in monetary terms.

Because a special importance in the exploitation of solar system for preparation domestic hot water represents initial costs and also exploitation costs it is considered that they include expenses related to maintenance. They were set to be equal to operational payments since it has been considered that into the exploitation process will not be employed and other expenses.

To determine the amount of operating cash flow was used the following formula:

$$
FNON = I_o - P_o \tag{1}
$$

Where:

FNON – Net operating cash flow;  $I<sub>o</sub>$  – operational revenues;  $P_{o}$  – operational payments.

- 67 -

- 68 -

S-a considerat că fluxul de numerar operațional net ajustat (FNONA) are aceeași valoare cu FNON deoarece valoarea reziduală pentru această investiție s-a ales a fi zero. De asemenea, s-a ales în studiu ca rata de actualizare să aibă valoarea de 6%.

Factorul de actualizare s-a obținut folosind următoarea formulă de calcul:

$$
f_a = \sum_{i=1}^{n} \frac{1}{(1 + r_a)^i}
$$
 (2)

Unde

 $f_a$  – factor de actualizare  $r_a$  – rata de actualizare  $i$  – număr de ani,  $i=1\div 6$ 

Fluxul de numerar operațional net ajustat (FNONA) este egal cu fluxul de numerar operațional net (FNON) deaorece pentru această investiție s-a considerat valoarea reziduală zero.

Pentru calcularea fluxului de numerar net ajustat (FNNA) se însumează fluxurile de numerar rezultate din fiecare an de exploatare iar apoi se scade valoarea investiției, conform formulei de calcul (3):

$$
FNNA = \sum FNONA - I \quad (3)
$$

Unde:

FNONA – flux de numerar operațional net ajustat; I – valoarea investiției,

Pentru calcularea fluxului de numerar net ajustat actualizat (FNNAA) s-a folosit următoarea formulă de calcul:

$$
FNNAA = FNNAx f_a \tag{4}
$$

Pentru calculul valorii actualizate nete (VAN) s-a folosit următoarea formulă de calcul:

$$
VAN = \sum FNNAA \tag{5}
$$

Rata internă de rentabilitate (RIR) este egală cu rata de actualizare atunci când VAN = 0.

Pentru calculul indicelui de profitabilitate (IP) s-a folosit următoarea formulă de calcul:

$$
IP = \frac{FNNA}{IA} \tag{6}
$$

It is considered that net operating cash flow adjusted (FNONA) has the same value as FNON because residual value for this investment was chosen to be zero. Also in the study was chosen as the discount rate has a value of 6%.

Discount factor obtained using the following formula:

$$
f_a = \sum_{i=1}^{n} \frac{1}{(1+r_a)^i}
$$
 (2)

Where:

 $f_a$  – discount factor;  $r_a$  – discount rate;  $i$  – number of years,  $i=1\div 6$ 

Cash flow net operating adjusted (FNONA) is equal to cash flow operating net (FNON) because for this investment was considered zero residual value.

To calculate the cash flow net adjusted (FNNA) we will add the cash flows from each year of operation and then we decrease the value of the investment, according to the following formula (3):

$$
FNNA = \sum FNONA - I \quad (3)
$$

Where:

FNONA – cash flow net operating adjusted; I – investment value.

To calculate the cash flow adjusted net updated (FNNAA) was used the following formula:

$$
FNNAA = FNNAx f_a \tag{4}
$$

To calculate the net present value (VAN) was used the following formula:

$$
VAN = \sum FNNAA \tag{5}
$$

Internal rate of return (IRR) is equal to the discount rate when  $VAN = 0$ .

To calculate the profitability index (IP) was used the following formula:

$$
IP = \frac{FNNA}{IA} \tag{6}
$$

- 69 -

Unde:

FNNA – flux de numerar net actualizat; IA – valoarea investitiei actualizata.

Pentru calculul raportului dintre încasările actualizate și plățile actualizate (RIP) s-a folosit următoarea formulă de calcul:

$$
RIP = \frac{I_{oa}}{P_{oa}}\tag{7}
$$

Unde:

 $I_{oa}$  – încasări operaționale actualizate;  $P_{oa}$  – plăti operaționale actualizate.

Pentru calculul perioadei de recuperare a investiției (PR) s-a folosit următoarea formulă de calcul:

$$
PR = \frac{I}{\frac{\sum FNONA}{n}}
$$
 (8)

Unde:

n – reprezintă numărul de ani de exploatare a investiției (5 ani).

Deoarece analiza de senzitivitate studiază analiza riscurilor, permițând studierea fiecărei variabile în funcție de anumite variații posibile, s-au ales spre studiu următorii parametrii: rata de actualizare, încasările operaționale și plățile operaționale.

Procentele de variație alese spre studiu pentru fiecare variabilă menționată au fost: 1%; 5% și 10%, acestea permițând studiul și analiza fiecărui parametru atât în ceea ce privește creșterea cât și diminuarea.

#### 3 REZULTATE ȘI DISCUȚII

În urma calculelor efectuate s-a obținut tabloul simplificat al fluxurilor de numerar operaționale prezentat în tabelul 1.

S-au considerat încasări operaționale doar veniturile care s-ar obține prin exploatarea instalației pentru prepararea apei calde menajere de un consumator casnic (o familie formată din 4 persoane). Nefiind un proiect industrial nu s-au luat în considerare eventuale creșteri sau scăderi de creanțe.

Where:

 $\overline{a}$ 

FNNA – cash flow net adjusted; IA – updated investment value

To calculate the ratio between updated operational revenues and updated operational payments (RIP) was used the following formula:

$$
RIP = \frac{I_{oa}}{P_{oa}}\tag{7}
$$

Where:

 $I_{oa}$  – updated operational revenues; Poa –updated operational payments.

To calculate the payback period (PR) was used the following formula:

$$
PR = \frac{I}{\frac{\sum FNONA}{n}}
$$
 (8)

Where:

 $n - it$  represents the number of years of operation of the investment (5 years).

Because sensitivity analysis is a risk analysis that allows studying each variable depending on some possible variations were chosen to this study the following parameters: discount rate, operating revenues and operating payments.

The percentages of variation for each variable chosen to study mentioned were: 1%; 5% and 10%, thus enabling the study and analysis of each parameter in terms of increasing and diminishing.

#### 3 RESULTS AND DISCUSSIONS

After we finish our calculation we have obtained a simplified picture of operating cash flows which shown in Table 1.

It was considered operational revenue only operating income that would be obtained by the solar system for preparation domestic hot water for a domestic consumer (a family of 4 people ). Since it is not an industrial project but a project for a domestic consumer we did not consider any increases or decreases of receivables.

- 70 -

În cadrul plăților operaționale s-au inclus doar cheltuielile de mentenanță (verificare anuală) pe care consumatorul casnic le-ar putea angaja. Nu s-au inclus în cadrul plătilor operaționale: cheltuieli cu amortizarea, creșteri sau scăderi de stocuri, creșteri sau scăderi de datorii curente, respective impozit pe proft.

Tabelul 1. Tabloul simplificat al fluxurilor de numerar operaționale

| Categorie / an       | $\overline{c}$ | 3     |       | $\overline{\phantom{0}}$ | 6     |
|----------------------|----------------|-------|-------|--------------------------|-------|
| Venituri din         | 1,628          | 1,628 | 1,628 | 1,628                    | 1,628 |
| exploatare           |                |       |       |                          |       |
| Incasări             | 1,628          | 1,628 | 1,628 | 1,628                    | 1,628 |
| operationale $(I_0)$ |                |       |       |                          |       |
| Cheltuieli din       | 100            | 100   | 100   | 100                      | 100   |
| exploatare           |                |       |       |                          |       |
| Plăți operaționale   | 100            | 100   | 100   | 100                      | 100   |
| $(P_0)$              |                |       |       |                          |       |
| Flux de numerar      | 1,528          | 1,528 | 1,528 | 1,528                    | 1,528 |
| operational net      |                |       |       |                          |       |
| <b>FNON</b> )        |                |       |       |                          |       |

Din analiza tabelului 1 se observă că încasările operaționale sunt constante pe toată perioada de exploatare (recuperare) a investiției, la fel și plățile operaționale.

În tabelul 2 s-a realizat un calcul al valorii actualizate nete (VAN) pe perioada celor 6 ani, anul 1 fiind considerat anul în care se realizează investiția iar exploatarea propriu-zisă realizându-se doar din anul al doilea. Calculele efectuate au avut în vedere modificarea în timp a banilor, pentru care s-a folosit o rată de actualizare de 6%.

Tabelul 2. Calculul Valorii Actualizate Nete

|              |                  | $\overline{2}$ | 3            | 4            | 5            | 6            |  |
|--------------|------------------|----------------|--------------|--------------|--------------|--------------|--|
| L            | 5,582.64         |                |              |              |              |              |  |
| Io           | $\theta$         | 1,628.09       | 1,628.0<br>Q | 1,628.0<br>Q | 1,628.0      | 1,628.0      |  |
| Po           | $\theta$         | 100            | 100          | 100          | 100          | 100          |  |
| <b>FNON</b>  | $\theta$         | 1,528.09       | 1,528.0<br>9 | 1,528.0<br>9 | 1,528.0      | 1,528.0      |  |
| VR.          |                  |                |              |              |              | $\theta$     |  |
| <b>FNONA</b> | $\boldsymbol{0}$ | 1,528.09       | 1,528.0      | 1,528.0      | 1,528.0      | 1,528.0      |  |
| <b>FNNA</b>  | 5,582.64         | 1,528.09       | 1,528.0<br>9 | 1,528.0<br>9 | 1,528.0<br>9 | 1,528.0<br>9 |  |
| $r_{\rm a}$  | 6%               | 6%             | 6%           | 6%           | 6%           | 6%           |  |
| $f_a$        | 0.943            | 0.890          | 0.840        | 0.792        | 0.747        | 0.705        |  |
| <b>FNNAA</b> | $-5,267$         | 1,360          | 1,283        | 1,210        | 1,142        | 1,077        |  |
| <b>VAN</b>   | 806              |                |              |              |              |              |  |

In the operational payments were included only maintenance costs (annual check) for an domestic consumer. There were not included in operating expenses: expenses with depreciation, increases or decreases stock, increases or decreases of current liabilities or income tax.

Table. 1. Simplified picture of operating cash flows

| Category / Year  | 2     | 3     | 4     | 5     | 6     |
|------------------|-------|-------|-------|-------|-------|
| Operating        | 1,628 | 1,628 | 1,628 | 1,628 | 1,628 |
| income           |       |       |       |       |       |
| Operational      | 1,628 | 1,628 | 1,628 | 1,628 | 1,628 |
| revenue $(I_0)$  |       |       |       |       |       |
| Operating        | 100   | 100   | 100   | 100   | 100   |
| expenses         |       |       |       |       |       |
| Operational      | 100   | 100   | 100   | 100   | 100   |
| payments $(P_0)$ |       |       |       |       |       |
| Net operating    | 1,528 | 1,528 | 1,528 | 1,528 | 1,528 |
| cash flow        |       |       |       |       |       |
| (FNON)           |       |       |       |       |       |

By analyzing Table 1 is observed as operating revenues are constant throughout the operational period of the investment, as well as operational payments.

In Table 2 was performed a calculation of the net present value (NPV) during the 6 years, the first year being the year in which the investment occurs, the exploitation being made only in the second year. In calculations it was considered the fact that the value of money changes over time and was used a discount rate of 6%.

Table 2. Net present value calculation

|             |          | 2       | 3       | 4       | 5       | 6        |  |  |
|-------------|----------|---------|---------|---------|---------|----------|--|--|
| I           | 5,582.64 |         |         |         |         |          |  |  |
| Io          | $\theta$ | 1,628.0 | 1,628.0 | 1,628.0 | 1,628.0 | 1,628.0  |  |  |
|             |          |         |         |         |         |          |  |  |
| Po          | $\theta$ | 100     | 100     | 100     | 100     | 100      |  |  |
| <b>FNON</b> | $\theta$ | 1,528.0 | 1,528.0 | 1,528.0 | 1,528.0 | 1,528.0  |  |  |
|             |          |         |         |         |         |          |  |  |
| VR          |          |         |         |         |         | $\theta$ |  |  |
| <b>FNON</b> | $\theta$ | 1,528.0 | 1,528.0 | 1,528.0 | 1,528.0 | 1,528.0  |  |  |
| A           |          |         |         |         | Q       |          |  |  |
| <b>FNNA</b> |          | 1,528.0 | 1,528.0 | 1,528.0 | 1,528.0 | 1,528.0  |  |  |
|             | 5,582.64 |         | 9       |         |         |          |  |  |
| $r_{\rm a}$ | 6%       | 6%      | 6%      | 6%      | 6%      | 6%       |  |  |
| $f_a$       | 0.943    | 0.890   | 0.840   | 0.792   | 0.747   | 0.705    |  |  |
| <b>FNNA</b> | $-5,267$ | 1,360   | 1,283   | 1,210   | 1,142   | 1,077    |  |  |
| A           |          |         |         |         |         |          |  |  |
| VAN         |          | 806     |         |         |         |          |  |  |

- 71 -

Din analiza tabelului 2 se observă că pe măsură ce trec anii valoarea banilor se depreciază în condițiile în care rata de actualizare s-a menținut constantă, această influență fiind provocată de factorul de actualizare. Indicatorul valoare actualizată netă este utilizat în teoria economică atunci când dorim să evaluăm proiecte de investiții. Valoarea reziduală (VR) s-a considerat a fi zero.

În tabelul 3 alaturi de indicatorul VAN s-au calculat și alți indicatori folosiți în evaluarea proiectelor de investitii: RIR, IP, RIP, PR.

Rata internă de rentabilitate (RIR) a investiției s-a calculat deoarece se utilizează pentru evaluarea eficienței economice a investiției la proiecte de amploare mică, cu durata de execuție sub un an.

Indicele de profitabilitate (IP) s-a obținut prin intermediul raportului dintre doi indicatori: suma fluxurilor de numerar net operațional actualizate și valoarea actualizată a investiției. Este un indicator de randament deoarece măsoară fluxurile de numerar net operațional care sunt considerate a fi efectul generat de exploatarea investiției raportat la valoarea efortului investițional dat de valoarea actualizată netă.

Perioada de recuperare (PR) a investiției reprezintă perioada de timp (calculată de la momentul în care investiția se pune în funcțiune) în care se recuperează valoarea investită pe seama fluxurilor anuale.

| Nr.            |                                       |         |
|----------------|---------------------------------------|---------|
| crt.           | Tip de indicatori                     | Valoare |
|                | Valoarea actualizată netă (VAN)       | 806     |
| $\overline{2}$ | Rata internă de rentabilitate (RIR)   | 11.46%  |
| $\mathcal{E}$  | Indicele de profitabilitate (IP)      | 1.15    |
|                | Raportul încasări actualizate / plăți |         |
|                | actualizate (RIP)                     | 16.28   |
|                | Perioada de recuperare din FNONM      |         |
|                |                                       | 3.6     |

Tabelul 3 Analiza senzitivității proiectului

Din analiza tabelului 3 se constată că proiectul are o valoare actualizată netă pozitivă, o rată internă de rentabilitate de 11% și un indice de profitabilitate în jurul valorii de 1%. Valoarea indicelui de profitabilitate supraunitar ne arată că în această investiție pentru a obține fluxurile de numerar estimate s-a investit o valoare inițială mai mare

By analysis Table 2 we notice that as the years go value of money decreases in the conditions in which the discount rate was kept constant, this influence is caused by the update factor. The net present value is used in economical theory when we wish to evaluate investment projects. The residual value (VR) was considered to be zero.

 $\overline{a}$ 

In Table 3 with VAN indicator were calculated and other indicators used in evaluating investment projects: IRR, IP RIP, PR.

Internal rate of return (IRR) on investment was calculated because it is used to assess the economic efficiency of investment in small-scale projects, lasting for execution under a year.

Profitability Index (PI) was obtained by the ratio of two indicators: the sum of net operating cash flows and discounted present value of the investment.

It is an indicator of performance because it measures net operating cash flows which are considered to be the effect generated by the operation of the investment relative to the value of the investment effort given by the net present value.

The recovery period (PR) represents the time period (calculated from when the investment is put into operation) in which recovers the amount invested on account of annual cash flow

Table 3 Sensitivity Analysis Project

| Crt.          |                                    |        |
|---------------|------------------------------------|--------|
| no.           | Type of indicators                 | Value  |
|               | Net present value (VAN)            | 806    |
| 2             | Internal rate of return (RIR)      | 11.46% |
| $\mathcal{R}$ | Profitability Index (IP)           | 1.15   |
|               | Report date receipts / payments to |        |
|               | date (RIP)                         | 16.28  |
|               | The period of recovery FNONM       |        |
|               |                                    | 3.65   |

By analysis Table 3 we finds that the project has a positive net present value, internal rate of return of 11% and a profitability index of around 1%. Profitability index value above par in this investment shows that to achieve the estimated cash flows we have invested an initial value greater than that which would have been - 72 -

decât cea care ar fi fost necesară pentru aceasta investiție. Valoarea ratei interne de rentabilitate superioară valorii ratei de actualizare ne spune că proiectul este bun și poate fi acceptat pentru implementare.

Raportul încasări actualizate / plăți actualizate reflectă gradul în care plățile operaționale necesare pentru exploatarea investiției pot fi acoperite pe seama încasărilor operaționale generate de exploatarea investiției. Din analiza rezultatului obținut putem spune că și la acest indicator situația este favorabilă, deoarece investiția se poate întreține singură, respectiv încasările pot acoperi cu succes plățile pe care procesul de exploatare le generează.

Perioada de recuperare a investiției reflectă numărul de ani de exploatare în care efortul investițional este recuperat pe seama fluxurilor de numerar net operațional.

Deoarece ne confruntăm cu o singură investiție, problema care se pune este de acceptare sau respingere a acesteia. Luând ca factor de selecție randamentul generat de investiție pe perioada exploatării observăm că și cu o rată de actualizare de 6% se poate accepta acest proiect deoarece: VAN este pozitiv; RIR are o valoare superioară ratei de actualizare (valoarea de 11.46% ne spune că obținem un surplus), indicele de profitabiltate este supraunitar. Pentru a putea vedea nivelul riscurilor la care ne expunem ca urmare a implementării investiției s-a realizat o analiză a variației celor trei variabile identificate în proiect: rata de actualizare, încasări operaționale, plăți operaționale.

În tabelul 4 s-a calculat abaterea relativa a celor patru indicatori: VAN, RIR, IP și RIP prin diminuarea sau creșterea ratei de actualizare cu 1%, 5% și 10%. Am luat în considerare șase situații posibile care ar putea determina variația unui parametru prin creștere sau diminuare.

necessary for this investment.

The value of internal rate of return is higher than the discount rate what we say that the project is good and can be accepted for implementation.

The report between update receipts and update payments reflects the extent to which operational payments required for the operation of the investment can be covered at the expense of operating revenue generated by exploitation of the investment. After analyzing the obtained results we can say that at this indicator the situation is favorable because the investment can support herself, respectively operational revenues can cover with sucess the operational payments which results for the exploitation process.

The payback period reflects the number of years of operation in which investment effort it is recovered through net operational cash flows.

Because we face an investment the problem that arises is the acceptance or rejection of it. Taking the yield generated that a selection factor during operation we observe as a discount rate as the 6% is acceptable because for this project: VAN is positive; IRR It has a value superior to the discount rate (11.46% value tells us that we get a surplus), profitabiltate index is greater than one.

To see the risks to which we are exposed as a result of implementing the investment was carried out an analysis of the variation of the three variables identified in the project: the discount rate, operating revenues, operating payments.

In Table 4 was calculated relative deviation of the four indicators: VAN, IRR, and IP RIP by reducing or increasing the discount rate by 1%, 5% and 10%. We considered six possible situations that could cause a parameter variation in growth or reduction.

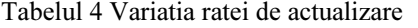

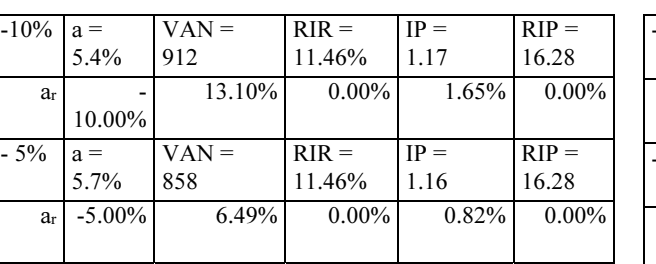

Table 4 Variation discount rate

| $-10\%$    | $a =$      | $VAN =$ | $RIR =$     | $IP =$ | $RIP =$  |
|------------|------------|---------|-------------|--------|----------|
|            | 5.4%       | 912     | 11.46% 1.17 |        | 16.28    |
| $a_r$      | $-10.00\%$ | 13.10%  | $0.00\%$    | 1.65%  | $0.00\%$ |
|            |            |         |             |        |          |
|            |            |         |             |        |          |
| $-5%$      | $a =$      | $VAN =$ | $RIR =$     | $IP =$ | $RIP =$  |
|            | 5.7%       | 858     | 11.46%      | 1.16   | 16.28    |
| <b>a</b> r | $-5.00\%$  | 6.49%   | $0.00\%$    | 0.82%  | $0.00\%$ |

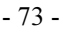

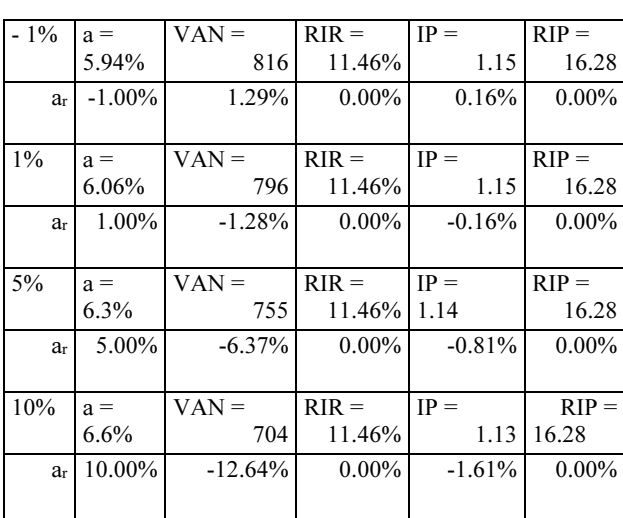

Din analiza tabelului 4 se observă că pe măsură ce rata de actualizare se diminuează VAN crește, RIR rămâne constantă, iar IP scade atunci când rata de actualizare se diminuează și crește atunci când are loc creșterea, iar RIP rămâne constant nefiind influențat.

În tabelul 5 s-a calculat abaterea relativa a celor patru indicatori: VAN, RIR, IP si RIP la variația încasărilor operaționale (diminuare sau creștere). Aceste calcule au fost necesare deoarece investiția luată în studiu folosește energia solară care poate fi influențată de condițiile climaterice zonale, veniturile fiind direct influențate de cantitatea de energie produsă.

Tabelul 5. Variația încasărilor operaționale

| $-10%$         | $a = 6\%$ | $VAN =$                            | $RIR =$    | $IP =$          | $RIP =$    |
|----------------|-----------|------------------------------------|------------|-----------------|------------|
|                |           | 159                                | 7.1%       | 1.03            | 14.65      |
| a <sub>r</sub> | $0.00\%$  | $-80.27%$                          | $-38.03%$  | $-10.65%$       | $-10.00\%$ |
| $-5%$          | $a = 6\%$ | $VAN =$                            | $RIR =$    | $IP =$          | $RIP =$    |
|                |           | 482                                | 9.31%      | 1.09            | 15.47      |
| a <sub>r</sub> | $0.00\%$  | $-40.14%$                          | $-18.80\%$ | $-5.33\%$       | $-5.00\%$  |
| $-1\%$         | $a = 6\%$ | $VAN =$                            | $RIR =$    | $IP =$          | $RIP =$    |
|                |           | 741                                | 11.04%     | 1.14            | 16.12      |
| a <sub>r</sub> | $0.00\%$  | $-8.03%$                           | $-3.73%$   | $-1.07\%$       | $-1.00\%$  |
| $1\%$          | $a = 6\%$ | $VAN =$                            | $RIR =$    | $IP =$          | $RIP =$    |
|                |           | 871                                | 11.89%     | 1.17            | 16.44      |
| a <sub>r</sub> | $0.00\%$  | 8.03%                              | 3.71%      | 1.07%           | $1.00\%$   |
| 5%             | $a = 6\%$ | $VAN =$                            | $RIR =$    | $IP =$          | $RIP =$    |
|                |           | 1129                               | 13.57%     | 1.21            | 17.1       |
| a <sub>r</sub> | $0.00\%$  | 40.14%                             | 18.42%     | 5.33%           | 5.00%      |
| 10%            | $a = 6\%$ | $VAN =$                            | $RIR =$    | $IP =$          | $RIP =$    |
|                |           | 1453                               | 15.65%     | 1.28            | 17.91      |
| ar             | $0.00\%$  | 80.27%                             | 36.49%     | 10.65%          | 10.00%     |
| ar             | abaterea  | relativă<br>a                      | fiecărui   | indicator<br>la | variatia   |
|                |           | parametrului încasări operaționale |            |                 |            |

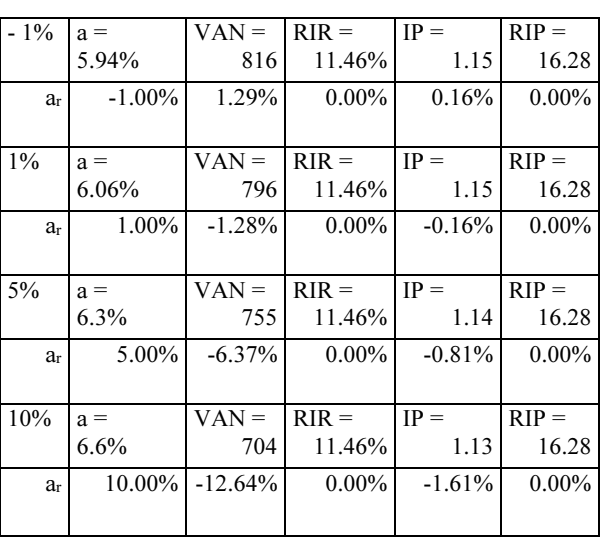

 $\overline{a}$ 

By analysis table 4 is observed that as the discount rate increases diminishes VAN, RIR remains constant and IP decreases when the discount rate diminishes and increases when growth takes place, and RIP remains constant not influenced.

In Table 5 was calculated relative deviation of the four indicators: VAN, RIR, IP RIP at the variation of operational revenues (decrease or increase). These calculations were needed because the investment made in this study uses solar energy which can be influenced by regional weather conditions, revenues are directly influenced by the amount of energy produced.

Table 5. Variation in operating revenues

| $a = 6\%$                                                        | $VAN =$   | $RIR =$              | $IP =$    | $RIP =$                                                                              |  |  |
|------------------------------------------------------------------|-----------|----------------------|-----------|--------------------------------------------------------------------------------------|--|--|
|                                                                  | 159       |                      | 1.03      | 14.65                                                                                |  |  |
| $0.00\%$                                                         | $-80.27%$ |                      |           | $-10.00\%$                                                                           |  |  |
| $a = 6\%$                                                        | $VAN =$   | $RIR =$              | $IP =$    | $RIP =$                                                                              |  |  |
|                                                                  | 482       | 9.31%                | 1.09      | 15.47                                                                                |  |  |
| $0.00\%$                                                         | $-40.14%$ | $-18.80\%$           |           | $-5.00\%$                                                                            |  |  |
| $a = 6\%$                                                        | $VAN =$   | $RIR =$              | $IP =$    | $RIP =$                                                                              |  |  |
|                                                                  | 741       | 11.04%               | 1.14      | 16.12                                                                                |  |  |
| $0.00\%$                                                         | $-8.03\%$ | $-3.73\%$            | $-1.07\%$ | $-1.00\%$                                                                            |  |  |
| $a = 6\%$                                                        | $VAN =$   | $RIR =$              | $IP =$    | $RIP =$                                                                              |  |  |
|                                                                  | 871       | 11.89%               | 1.17      | 16.44                                                                                |  |  |
| $0.00\%$                                                         | 8.03%     | 3.71%                | 1.07%     | 1.00%                                                                                |  |  |
| $a = 6\%$                                                        | $VAN =$   | $RIR =$              | $IP =$    | $RIP =$                                                                              |  |  |
|                                                                  | 1129      | 13.57%               | 1.21      | 17.1                                                                                 |  |  |
| $0.00\%$                                                         | 40.14%    | 18.42%               | 5.33%     | 5.00%                                                                                |  |  |
| $a = 6\%$                                                        | $VAN =$   | $RIR =$              | $IP =$    | $RIP =$                                                                              |  |  |
|                                                                  | 1453      |                      | 1.28      | 17.91                                                                                |  |  |
| $0.00\%$                                                         | 80.27%    |                      |           | 10.00%                                                                               |  |  |
| $a_r$ – relative deviation of each indicator at the variation of |           |                      |           |                                                                                      |  |  |
|                                                                  |           |                      |           |                                                                                      |  |  |
|                                                                  |           | operational revenues |           | $7.1\%$<br>$-38.03\%$<br>$-10.65\%$<br>$-5.33\%$<br>15.65%<br>$36.49\%$<br>$10.65\%$ |  |  |

- 74 -

Din analiza tabelului 5 se poate observa că VAN scade atunci când încasările operaționale scad, de asemenea, și RIR, IP și RIP.

În tabelul 6 am calculat efectul pe care-l produce variația plăților operaționale asupra indicatorilor VAN, RIR, IP si RIP. Deoarece plățile operaționale au înregistrat un volum redus modificările asupra celor patru indicatori sunt, și ele, de intensitate redusă.

By analyzing Table 5 can be seen as VAN falls when lowering operating revenues, and also RIR, IP and RIP.

In Table 6 we calculated the effect it produces variation of operational payments on indicators VAN, RIR, IP and RIP. Because operational payments has registered a low volume changes on the four indicators are also low intensity.

|         |           |           | . .      |           |           |
|---------|-----------|-----------|----------|-----------|-----------|
| $-10%$  | $a = 6\%$ | $VAN =$   | $RIR =$  | $IP =$    | $RIP =$   |
|         |           | 846       | 11.72%   | 1.16      | 18.09     |
| $a_{r}$ | $0.00\%$  | 4.93%     | 2.28%    | $0.65\%$  | 11.11%    |
| $-5\%$  | $a = 6\%$ | $VAN =$   | $RIR =$  | $IP =$    | $RIP =$   |
|         |           | 826       | 11.59%   | 1.16      | 17.14     |
| $a_{r}$ | $0.00\%$  | 2.47%     | 1.14%    | $0.33\%$  | 5.26%     |
| $-1\%$  | $a = 6\%$ | $VAN =$   | $RIR =$  | $IP =$    | $RIP =$   |
|         |           | 810       | 11.49%   | 1.15      | 16.45     |
| $a_{r}$ | $0.00\%$  | $0.49\%$  | 0.23%    | $0.07\%$  | 1.01%     |
| $1\%$   | $a = 6\%$ | $VAN =$   | $RIR =$  | $IP =$    | $RIP =$   |
|         |           | 802       | 11.44%   | 1.15      | 16.12     |
| $a_{r}$ | $0.00\%$  | $-0.49%$  | $-0.23%$ | $-0.07\%$ | $-0.99\%$ |
| 5%      | $a = 6\%$ | $VAN =$   | $RIR =$  | $IP =$    | $RIP =$   |
|         |           | 786       | 11.33%   | 1.15      | 15.51     |
| $a_{r}$ | $0.00\%$  | $-2.47%$  | $-1.14%$ | $-0.33\%$ | $-4.76%$  |
| 10%     | $a = 6\%$ | $VAN =$   | $RIR =$  | $IP =$    | $RIP =$   |
|         |           | 766       | 11.2%    | 1.15      | 14.8      |
| $a_{r}$ | $0.00\%$  | $-4.93\%$ | $-2.29%$ | $-0.65%$  | $-9.09\%$ |

Tabelul 6. Variația plăților operaționale

 $a_r$  – abaterea relativa a fiecarui indicator la variatia parametrului plati operationale

În tabelul 7 s-a calculat efectul variației celor trei parametrii asupra perioadei de recuperare a investiției.

Tabelul 7. Influența variației parametrilor asupra perioadei de recuperare a investiției

|            | <b>r</b> <sub>a</sub> | Ιo              | $P_{0}$     |
|------------|-----------------------|-----------------|-------------|
| $-10%$     | $Pr = 3.65$           | $Pr = 4.09$     | $Pr = 3.63$ |
|            | ani                   | an <sub>1</sub> | ani         |
| <b>a</b> r | $0.00\%$              | 12.05%          | $-0.55%$    |
| $-5%$      | $Pr = 3.65$           | $Pr = 3.86$     | $Pr = 3.64$ |
|            | ani                   | an <sub>1</sub> | ani         |
| ar         | $0.00\%$              | 5.75%           | $-0.27%$    |
| $-1\%$     | $Pr = 3.65$           | $Pr = 3.69$     | $Pr = 3.65$ |
|            | ani                   | an <sub>1</sub> | ani         |
| ar         | $0.00\%$              | 1.10%           | $0.00\%$    |

Table 6. Variation operational payments

|                | $a = 6\%$ | $VAN =$                                             | $RIR =$   | $IP =$    | $RIP =$   |
|----------------|-----------|-----------------------------------------------------|-----------|-----------|-----------|
| 10%            |           | 846                                                 | 11.72%    | 1.16      | 18.09     |
| $a_{r}$        | $0.00\%$  | 4.93%                                               | 2.28%     | 0.65%     | 11.11%    |
| - 5%           | $a = 6\%$ | $VAN =$                                             | $RIR =$   | $IP =$    | $RIP =$   |
|                |           | 826                                                 | 11.59%    | 1.16      | 17.14     |
| a <sub>r</sub> | $0.00\%$  | 2.47%                                               | 1.14%     | $0.33\%$  | 5.26%     |
| $-1\%$         | $a = 6\%$ | $VAN =$                                             | $RIR =$   | $IP =$    | $RIP =$   |
|                |           | 810                                                 | 11.49%    | 1.15      | 16.45     |
| a <sub>r</sub> | $0.00\%$  | $0.49\%$                                            | 0.23%     | $0.07\%$  | $1.01\%$  |
| $1\%$          | $a = 6\%$ | $VAN =$                                             | $RIR =$   | $IP =$    | $RIP =$   |
|                |           | 802                                                 | 11.44%    | 1.15      | 16.12     |
| a <sub>r</sub> | $0.00\%$  | $-0.49%$                                            | $-0.23%$  | $-0.07\%$ | $-0.99\%$ |
| 5%             | $a = 6\%$ | $VAN =$                                             | $RIR =$   | $IP =$    | $RIP =$   |
|                |           | 786                                                 | 11.33%    | 1.15      | 15.51     |
| $a_{r}$        | $0.00\%$  | $-2.47%$                                            | $-1.14%$  | $-0.33%$  | $-4.76%$  |
| 10%            | $a = 6\%$ | $VAN =$                                             | $RIR =$   | $IP =$    | $RIP =$   |
|                |           | 766                                                 | 11.2%     | 1.15      | 14.8      |
| $a_{r}$        | $0.00\%$  | $-4.93\%$                                           | $-2.29\%$ | $-0.65%$  | $-9.09\%$ |
|                |           | $a_r$ – relative deviation of each indicator at the |           |           |           |
|                |           | variation of operational payments                   |           |           |           |

In Table 7 was calculated variation effect on the three parameters payback period.

Table 7. The influence of parameters variation on the payback period

|         | r <sub>a</sub> | $I_{o}$     | P <sub>o</sub> |
|---------|----------------|-------------|----------------|
| $-10%$  | $Pr = 3.65$    | $Pr = 4.09$ | $Pr = 3.63$    |
|         | years          | years       | vears          |
| ar      | $0.00\%$       | 12.05%      | $-0.55%$       |
| $-5%$   | $Pr = 3.65$    | $Pr = 3.86$ | $Pr = 3.64$    |
|         | years          | years       | vears          |
| ar      | $0.00\%$       | 5.75%       | $-0.27%$       |
| $-1\%$  | $Pr = 3.65$    | $Pr = 3.69$ | $Pr = 3.65$    |
|         | years          | v           | years          |
| $a_{r}$ | $0.00\%$       | 1.10%       | $0.00\%$       |

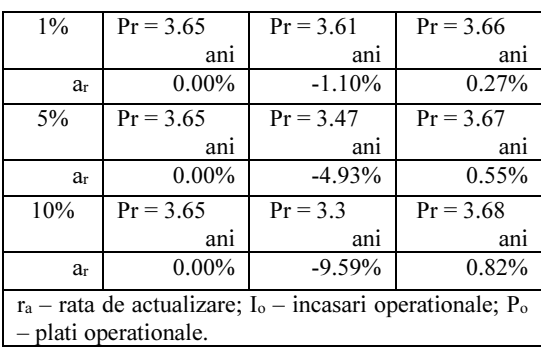

Din analiza tabelului de mai sus se observă că variația ratei de actualizare (ra) nu produce modificări asupra perioadei de recuperare a investiției.

Variația încasărilor operaționale (I<sub>o</sub>) influențează perioada de recuperare a investiției astfel că, la o diminuare cu 10%, avem o perioadă de recuperare de aproximativ 4 ani iar, la o creștere cu 10%, perioada de recuperare a investiției este mai rapidă, aceasta înregistrând o scădere la aproximativ 3 ani.

Variația plăților operaționale (Po) produce modificări mai reduse asupra perioadei de recuperare a investiției, astfel, pe măsură ce plățile cresc, crește și perioada de recuperare.

În figura 1 este prezentată senzitivitatea VAN la modificări survenite asupra ratei de actualizare.

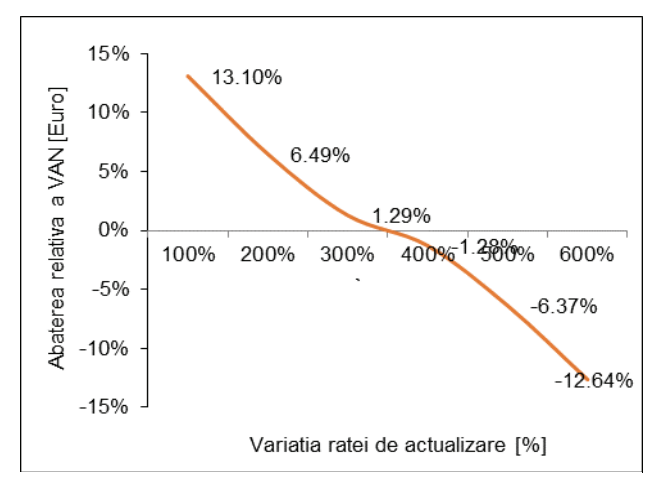

#### Figura 1. Senzitivitatea VAN la modificarea ratei de actualizare

Se observă că o scădere a ratei de actualizare cu 10% (de la 6% la 5.4%) determină o creștere a valorii actualizate nete de la 806 euro la 912 euro respectiv de 13.10%. De asemenea, se observă că o creștere de 10% a ratei de actualizare va duce la o

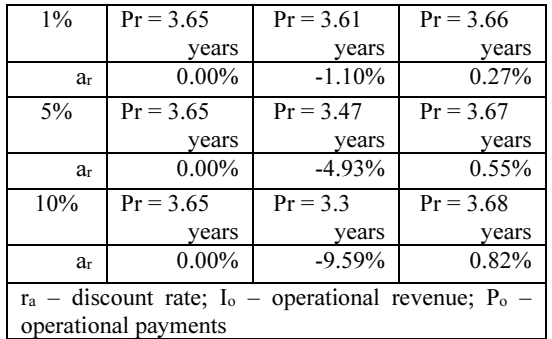

 $\overline{a}$ 

Analyzing the above table it is observed that the variation in the discount rate  $(r_a)$  does not produced changes on the payback period.

Variation of operational receipts (Io) affects the payback period on investment such as at a decrease of 10% we have a recovery period of about 4 years and at a increase of 10% the payback period on investment is faster this declined at approximately 3 years.

Variation of operational payments (Po) produces the changes lower on the payback period, such as the growing payments will increase the recovery period.

In Figure 1 it is presented the sensitivity of VAN to changes in the discount rate.

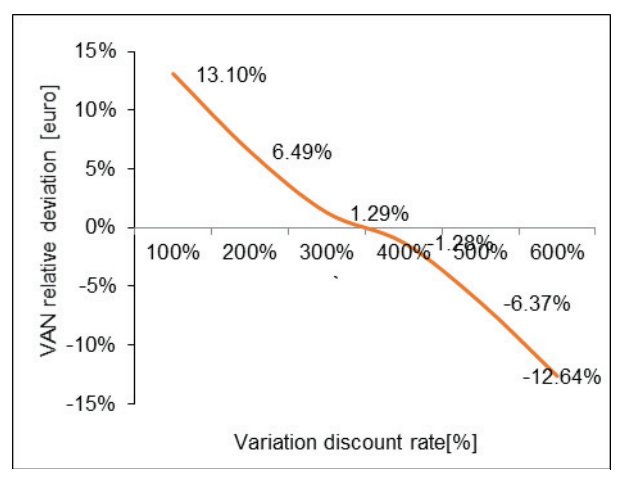

Figure 1. VAN sensitivity to changes in the discount rate

It is noticed that at a decrease in the discount rate by 10% (from 6% to 5.4%) will result in an increase in the net present value of 806 euro to 912 euro respectively 13.10%. Also it is noticed that at a 10% increase in the discount rate will get

- 75 -

- 76 -

valoare actulizată netă de 704 euro și, deci, o diminuare de aproximativ 12.64%.

În figura 2 este prezentată grafic senzitivitatea VAN la modificarea încasărilor operaționale.

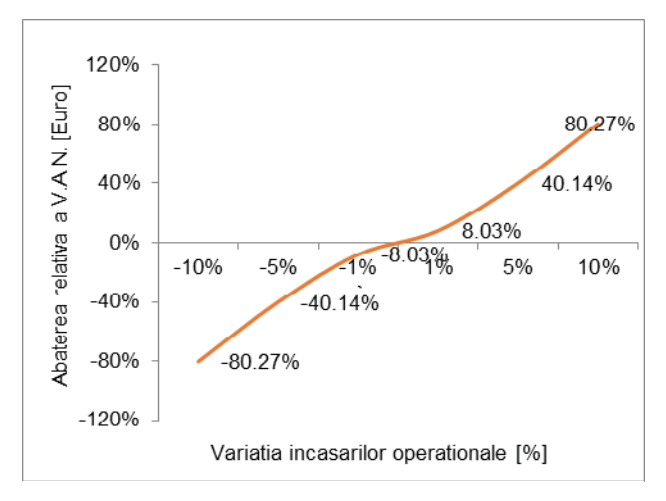

a net actualized value of 704 euro and therefore a decrease of approximately 12.64%.

In Figure 2 it is presented graphically sensitivity VAN to changes operational revenues.

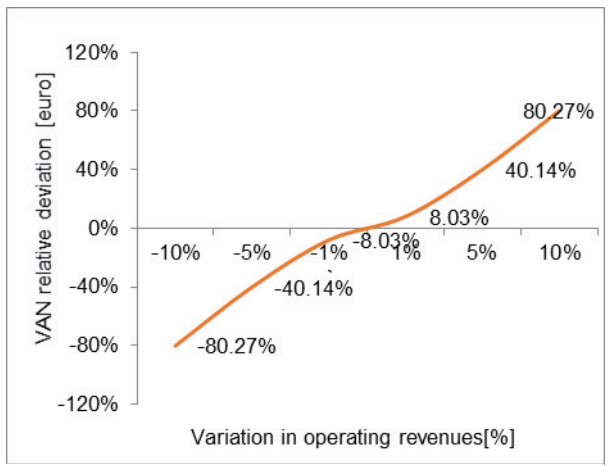

Figura 2. Senzitivitatea VAN la modificarea încasărilor operaționale

Din analiza figurii 2 se observă că valoarea actualizată netă este influențată și de variabila încasări operaționale care este egală cu veniturile opraționale pe care proiectul de investiție le-a generat. O diminuare cu 10% a încasărilor operaționale va duce la o diminuare de aproximativ 80.27% a valorii actualizate nete (de la 806 euro la 159 euro). În schimb o creștere de 10% a încasărilor operaționale determină o creștere în aceeași măsură de 80.27% a valorii actualizate nete (de la 806 euro la 1453 euro). Putem spune că variabila încasări operaționale este direct proporțională cu variabila valoare actualizată netă.

În figura 3 este prezentată senzitivitatea VAN la modificarea plăților operaționale. În categoria plăți operaționale au fost incluse cheltuielile care se vor face pentru asigurarea mentenanței.

Figure 2. Sensitivity VAN the changing operational revenues

Analyzing Figure 2 we see that the net present value is influenced by variable operating revenues which are equal to income operating of investment project that generated them. A reduction of 10% in operating revenues will result in a decrease of approximately 80.27% to the net present value (from 806 euro to 159 euro). Instead a 10% increase in operational revenues leads to an increase equally by 80.27% net present value (from 806 euro to 1453 euro). We can say that the variable operating revenues is directly operating revenues is directly proportional to the variable net present value .

In Figure 3 it is presented VAN sensitivity at variation operational payments. In the category of operational payments were included expenditures that will be made to ensure maintenance.

- 77 -

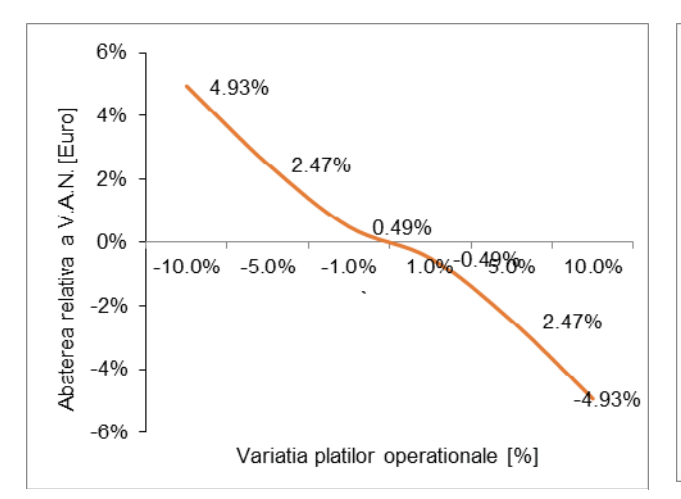

Figura 3. Senzitivitatea VAN la modificarea plăților operaționale

Din analiza figurii 3 se observă că și plățile operaționale determină modificări invers proporționale în structura indicatorului valoare actualizată netă. Astfel, la o diminuare cu 10% a plăților operaționale, va avea loc o creștere de 4.93% a valorii actualizate nete (de la 806 euro la 846 euro).

#### 4 CONCLUZII

În studiul realizat s-a pornit de la cunoașterea valorii actualizate pentru un proiect de investiție care are ca principal scop obținerea de apă caldă menajeră pentru un consumator casnic (4 persoane).

Cunoașterea valorii actualizate nete a permis să identificăm surplusul de valoare rezultat din exploatarea investiției. Ulterior s-a calculat rata internă de rentabilitate care măsoară rata de randament la care resursele bănești mobilizate vor fi fructificate. Prin calculul indicelui de profitabilitate s-a dorit să se cunoască valoarea raportului dintre fluxurile de numerar net operațional actualizate vizavi de valoare investiției actualizate, deoarece acesta ne permite sa apreciem efectele obtinute față de efortul investițional.

În urma calculelor s-a obținut o VAN pozitivă, un RIR peste valoarea ratei de actualizare și un IP supraunitar ceea ce ne permite să apreciem că investiția poate fi realizată deoarece va produce un plus de valoare.

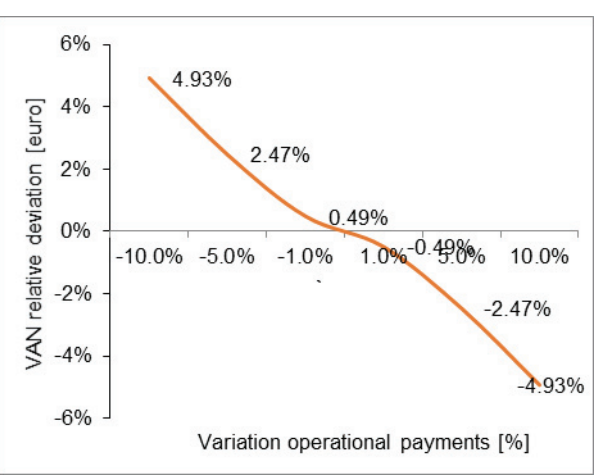

Figure 3. Sensitivity VAN the changing operational payments

By analyzing Figure 3 is observed as operational payments cause changes inversely in the structure of net present value indicator. Thus a 10% reduction of operational payments will be a 4.93% increase in net present value (from 806 euro to 846 euro).

#### 4 CONCLUSIONS

 $\overline{a}$ 

In the study conducted we started from the knowledge of net present value for an investment project which has as main purpose the preparation the domestic hot water for domestic use (4 people).

Knowing net present value we had allowed to identify surplus value resulting from exploitation of the investment. It was later calculated internal rate of return which measures the rate of return that cash resources mobilized will come to fruition. By calculating profitability index we wanted to know the report value between net operational cash flows discounted opposite the updated investment value because it allows us to appreciate the effects of the investment effort.

In our calculations we have obtained a positive VAN, a RIR over discount rate and a IP value greater than one what we say that the allows us to appreciate that investing can be done because it will produce more value.

- 78 -

Prin intermediul analizei realizate s-a obținut o comparație între efortul investițional dat de valoarea investiției și efectele obținute care se regăsesc în fluxurile de numerar net operațional. Deoarece mediul în care ne desfășurăm activitatea este în continuă schimbare orice investiție presupune un risc pe care investitorul și-l asumă și pe care încearcă să-l minimizeze prin acțiuni de cunoaștere, măsurare și control. Deși aceste variabile își pot modifica în viitor comportamentul datorită unor factori independenți de acțiunile noastre, analiza de senzitivitate reprezintă un mijloc prin care putem cunoaște ordinul de mărime a acestor variații.

Din studiul realizat se constată că cea mai sensibilă modificare este dată de variația încasărilor operaționale unde la o modificare de 1% avem o modificare de 8% a valorii VAN și de 3.7% la RIR.

Deși estimarea probabilității de modificare a valorii unui factor este dificil de estimat, este necesar, totuși, să se cunoască impactul unui risc asupra rezultatelor finale ale unei investiții. Pentru aceasta s-a studiat impactul modificării relative a nivelului unui indicator la modificarea relativă a unui factor de risc.

#### BIBLIOGRAFIE / REFERENCES

- Banica (Ghintu) Ramona Mihaela, (2014), Statistical methods applied to the financial analysis of a publicly funded investment project, Procedia Economics and Finance, no. 10, 2014, pp. 304 – 313.
- Báez-Fernández, Héctor E. and Méndez-Piñero, Mayra I., (2013), A Research on Solar Power Purchasing Agreements for Small Business, Proceedings of the 2013 Industrial and Systems Engineering Research Conference, A. Krishnamurthy and W.K.V. Chan, eds., pp. 296-306.
- Bogdan Anastasiei, (2004), O modalitate particulară de utilizare a analizei de senzitivitate, Analele științifice ale Universității "Alexandru Ioan Cuza" din Iași, Tomul L/LI, Ştiințe economice, 2004/2005, pp. 381- 304.
- Burns, J.E., Kang, Jin-Su, (2012), Comparative economic analysis of supporting policies for residential solar PV in the United States: Solar Renewable Energy Credit (SREC) potential, Energy Policy, no. 44, 2012, pp. 217–225.
- Campolongo F, Cariboni J, Saltelli A., (2007), An effective screening design for sensitivity analysis of large models, Environ Model Software, 2007; 22(10):1509–18.

Through analysis we performed a comparison between the achieved investment effort given of investment value and the effects obtained that are found in net operational cash flows. Because the environment in which we operate it is in continue changing every investment involves risk which the investor assume's and is trying to minimize through knowledge shares, measurement and control. Although these variables its may change in the behavior future due to factors independent of our actions, sensitivity analysis is a means by which we can know the order of magnitude of these variations.

From the realized study it is finds that the most sensitive change is the variation on the operating revenues where at change of 1% we have a change of  $8\%$  in value VAN and of  $3.7\%$ RIR.

Although predicting the likelihood of change in the value of a factor is difficult to estimate, however it is necessary to know the impact on the final results of risks of an investment. For this, we studied the impact of change in the level indicator relative to relative change of a risk factor.

- Ernst & Young, (2014), The good, the bad and the tomorrow, Renewable energy contry attractiveness index, Issue 40, February 2014, pp. 6.
- Ernst & Young, (2013), All renewables index (ARI) at February 2013, Renewable energy country attractiveness indices, Issue 36, February 2013, pp. 16.
- European Commision EU's Guide to Cost-Benefit Analysis of investment projects. 2002. http://ec.europa.eu/regional\_policy/sources/.../guide s/cost/guide02\_en.pdf
- European Commision EU's Guide to Cost-Benefit Analysis of investment projects, Structural Funds, Cohesion Fund and Instrument for Pre-Accession. 2008 http://ec.europa.eu/regional\_policy/sources/docgen

er/guides/cost/guide2008\_en.pdf

- Frey, H.C., Patil, S.R., (2002), Identification and review of sensitivity analysis methods, Risk Analysis, 2002, pp. 553-578.
- Hatch, M.T, (2010), The Role of Renewable Energy in German Climate Change Policy Climate Change Policy, RELP 2, 2010, pp. 141-151.

- 79 -

- Hongbo Ren, Weijun Gao, Yingjun Ruan, (2009), Economic optimization and sensitivity analysis of photovoltaic system in residential buildings, Renewable Energy, no. 34, 2009, pp. 883–889.
- Parmigiani, G., (2002), Measuring uncertainty in complex decision analysis models, Statistical Mehods in Medical Research, 11, 2002, pp. 513–537.
- Petros J. Axaopoulos and Emmanouil D. Fylladitakis, Energy and economic comparative study of a traking vs. a fixed photovoltaic system in the northern hemisphere, *International Journal of Energy*, Environment, and Economics, vol. 21, no. 1, ISSN: 1054-853X.
- Planul Național de Acțiune în Domeniul Energiei din Surse Regenerabile (PNAER), București 2010, pp.1- 206.

Saltelli, A., Chan, K., Scott, M. Eds, (2000), Sensitivity Analysis, New York, John Wiley & Sons publishers.

 $\overline{a}$ 

- Saltelli, A., Tarantola, S., Campolongo, F. and Ratto, M., Sensitivity, Analysis in Practice: A Guide to Assessing Scientific Models, John Wiley and Sons, Chichester, UK, 2004.
- Tavakoli, S., Mousavi, A., Poslad, S., (2013), Input variable selection in time-critical knowledge integration applications: A review, analysis, and recommendation paper, Advanced Engineering Informatics, 27, 2013, pp. 519–536.
- Van Griensven A., Meixner, T., Grunwald, S., Bishop T., Diluzio M., Srinivasan R., (2006), A global sensitivity analysis tool for the parameters of multivariable catchment models, Journal of Hidrology, Elsevier, 2006, pp. 10-23.

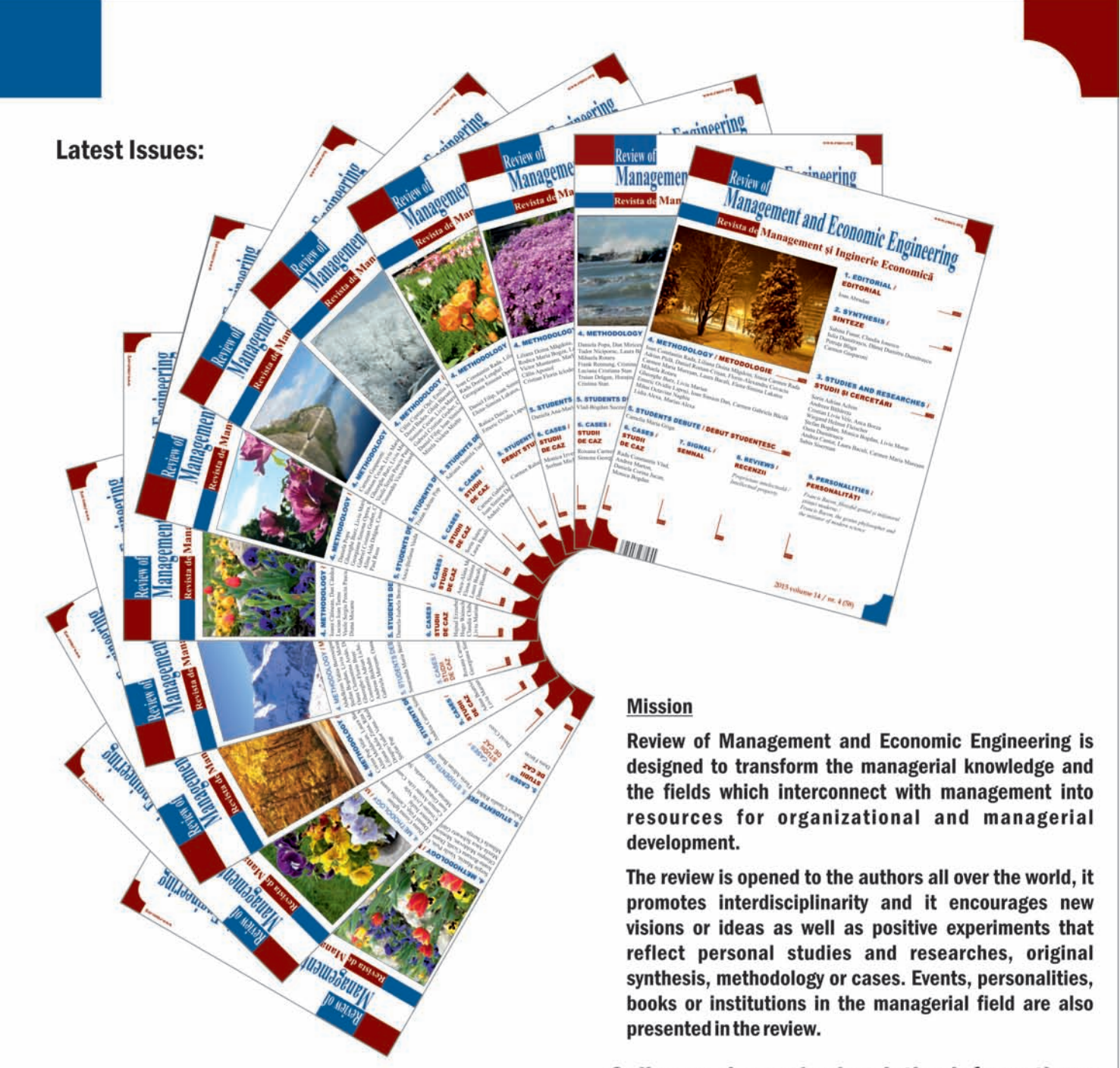

#### Online version and subscription informations: www.rmee.org

## **Review of Management and Economic Engineering** Revista de Management și Inginerie Economică

Abonament pentru persoane juridice pe an / Institutional Subscription per year: 350 LEI (RON) / 100 EURO Abonament individual pe an / Individual Subscription per year: 100 LEI (RON) / 30 EURO Pret pe bucată pentru persoane juridice / Institutional, Single Issue: 100 LEI (RON) / 30 EURO Pret pe bucată pentru persoane fizice / Individual, Single Issue: 25 LEI (RON) / 10 EURO

Notă: Prețurile în LEI sunt pentru persoane fizice sau juridice din România iar prețul în EURO pentru persoane fizice sau juridice din străinătate. / Prices in LEI are for individuals or businesses in Romania and the price in Euro for foreign individuals or businesses

Frecventa de aparitie: Patru numere pe an / Frequency: Four issues per year Lunile de apariție: Martie, Iunie, Septembrie, Decembrie / Months of Distribution: March, June, September, December Editura Todesco / Todesco Publishing House

Asociația managerilor și inginerilor-economiști din România

Informații pentru plată / Payment Information: Asociația Managerilor și Inginerilor Economiști din România CUI (fiscal code)15209243 Cont IBAN: RO47BRDE130SV11409171300 cont în LEI (RON) SWIFT (BIC) Code: BRDEROBUXXX **BRD Groupe Societe Generale CLUJ** 

> Str. Dorobantilor nr. 71-73, 400609 Cluj-Napoca Tel. / fax: 0040-264-462481 Web: www.rmee.org E-mail: contact@amier.org, contact@rmee.org

ISSN: 1583-624X

**Review of Management and Economic Engineering** 5<sup>th</sup> International Management Conference

# **FROM MANAGEMENT OF CRISIS** MANAGEMENT **IN A TIME OF CRISIS**

22-24 of September 2016 **Technical University of Cluj-Napoca Romania** 

web: www.conference.rmee.org e-mail: conference@rmee.org

William Charles

Todesco Publishing House, Cluj-Napoca, ISSN (print) 1583-624X, ISSN (online) 2360-2155